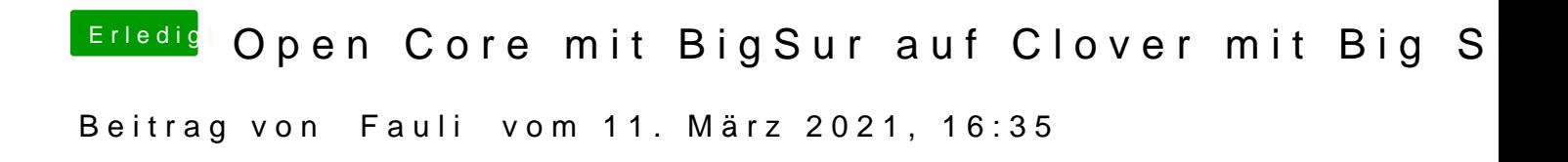

Berichte mal bitte was dann passiert. Würde mich mal interessieren.